# **Infrastructure - Task #7471**

## **The v2 services don't show up for cn node at cn/v2/node**

2015-11-06 17:48 - Jing Tao

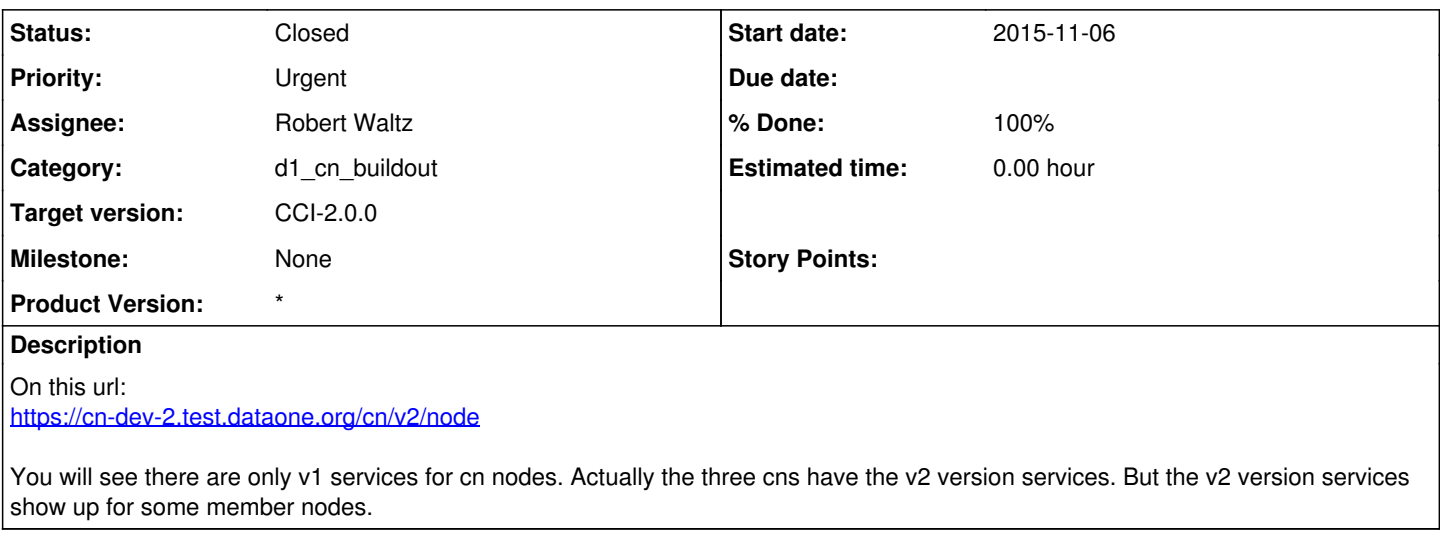

#### **Associated revisions**

#### **Revision 18272 - 2016-08-10 20:35 - Robert Waltz**

refs #7471

Adding in all the v2 services to the ldifs that were added into openldap previously before release of v2

### **History**

## **#1 - 2015-11-13 20:17 - Jing Tao**

*- Assignee set to Robert Waltz*

#### **#2 - 2015-11-13 20:19 - Jing Tao**

This url maybe more helpful: <https://cn-dev-2.test.dataone.org/cn/>

#### **#3 - 2015-11-13 20:56 - Robert Waltz**

- *% Done changed from 0 to 30*
- *Category set to d1\_cn\_buildout*
- *Status changed from New to In Progress*
- *Priority changed from Normal to Urgent*

#### **#4 - 2015-11-17 15:35 - Robert Waltz**

- *File Dev-v2NodeService.ldif added*
- *File Dev2-v2NodeService.ldif added*
- *File Prod-v2NodeService.ldif added*
- *File Sandbox-v2NodeService.ldif added*
- *File Stage-v2NodeService.ldif added*

Attached are ldif files that will create the v2 service descriptions for the Production, Stage, Sandbox, Dev and Dev2 environments.

Sandbox, Dev and Dev2 have already had the ldifs applied.

Stage and Production will need to be added after v2 packages have been upgraded.

in order to upgrade, run this command:

ldapadd -c -D cn=admin,dc=dataone,dc=org -W -H ldap://localhost:389 -x -f

### **#5 - 2015-12-17 18:59 - Skye Roseboom**

This has been done for sandbox, stage-1, and production

#### **#6 - 2016-08-10 20:36 - Robert Waltz**

*- translation missing: en.field\_remaining\_hours set to 0.0*

*- % Done changed from 30 to 100*

*- Status changed from In Progress to Closed*

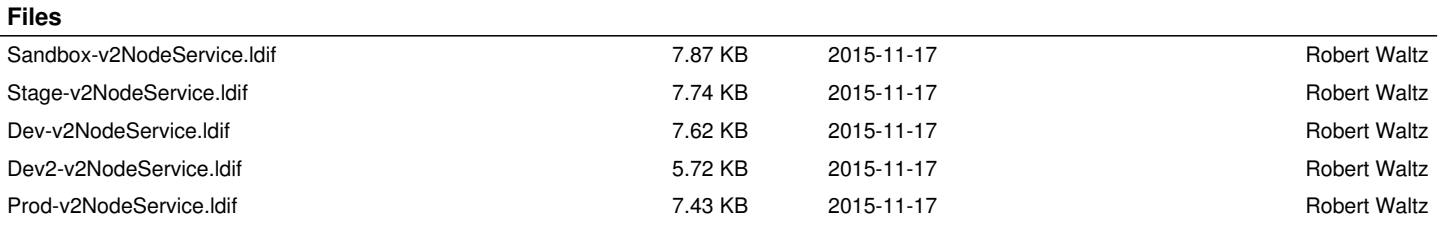

#### *2024-04-27 2/2*